# **XOSetProperty Function**

## **Description**

Sets a Connection Object property; the Connection Object is specified by the passed handle.

### Syntax

flag = **XOSetProperty** (hXO, property, value, arg)

### **Parameters**

The XOSetProperty function has the following parameters:

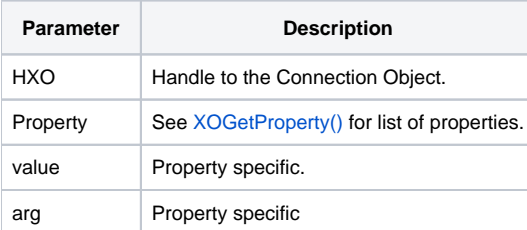

XO properties are read-only and cannot be set.

#### **Returns**

**True** for success or **False** for failure.

#### See also

[XOGetProperty\(\)](https://wiki.srpcs.com/display/Commands/XOGetProperty+Function)